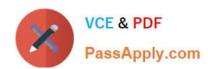

# 1Z0-541<sup>Q&As</sup>

Oracle WebCenter 11g Essentials

## Pass Oracle 1Z0-541 Exam with 100% Guarantee

Free Download Real Questions & Answers PDF and VCE file from:

https://www.passapply.com/1z0-541.html

100% Passing Guarantee 100% Money Back Assurance

Following Questions and Answers are all new published by Oracle
Official Exam Center

- Instant Download After Purchase
- 100% Money Back Guarantee
- 365 Days Free Update
- 800,000+ Satisfied Customers

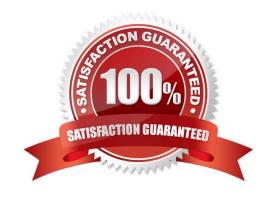

## https://www.passapply.com/1z0-541.html 2024 Latest passapply 1Z0-541 PDF and VCE dumps Download

## **QUESTION 1**

You are using WebCenter Spaces and want to add content to a page using the Content Presenter. On the Content Page, select the Content Source. You need to define and enter query criteria to select content and define the order in which the content displays on the page.

| What do you select? |  |
|---------------------|--|
|---------------------|--|

- A. Content under a folder
- B. Single Content Item
- C. Results of a Query
- D. List of items

Correct Answer: C

#### **QUESTION 2**

In the Enterprise 2.0 environment, what do Workflows, Task list, Dashboards, and Documents mean?

- A. They are UML modeling terms.
- B. They are components of composite applications.
- C. They are design and coding patterns.
- D. They are HTML tags in the Enterprise 2.0 Portal.
- E. They are views for a stored procedure.

Correct Answer: E

#### **QUESTION 3**

How many bounded task flows can exist in an ADF application?

- A. At least one
- B. Only one
- C. Maximum of two
- D. Can be any number (need not exist also)

Correct Answer: A

## https://www.passapply.com/1z0-541.html 2024 Latest passapply 1Z0-541 PDF and VCE dumps Download

## **QUESTION 4**

| Which two options describe the two properties under the | e Display Options tab that can be set for a Web page inside |
|---------------------------------------------------------|-------------------------------------------------------------|
| Oracle Component?                                       |                                                             |

- A. Short Desc
- B. Source
- C. Target URL
- D. Post Page

Correct Answer: AC

#### **QUESTION 5**

Enterprise 2.0 portal consists of composite applications.

Which option best describes a composite application?

- A. An application that runs on multiple operating systems, such as Vmwares
- B. An application designed to display data from disjointed systems on a single page
- C. An application that has multiple users accessing from multiple regions
- D. An application using multiple application servers
- E. An application that runs on multiple hardware platforms and has the ability to connect to multiple data sources

Correct Answer: B

<u>1Z0-541 PDF Dumps</u>

1Z0-541 Practice Test

1Z0-541 Study Guide